# ี่ การใช้โปรแกรมคำนวนเบี้ยเมืองไทยประกันชีวิต

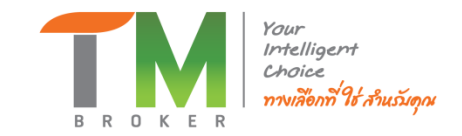

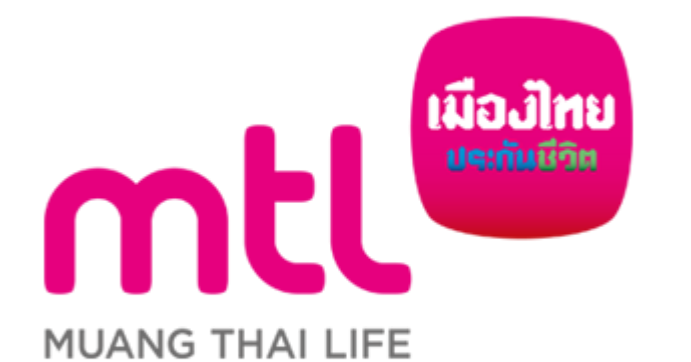

ดี เฮลท์ พลัส (D Health Plus)

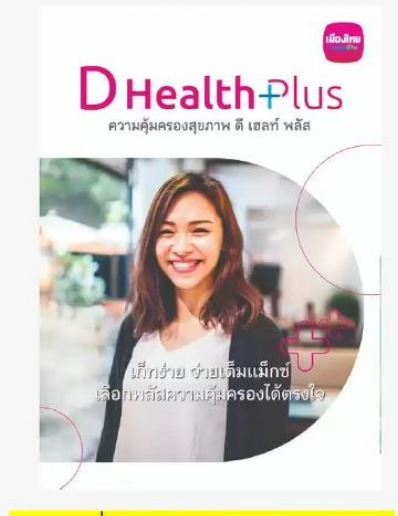

<mark>\*อายุเริ่มรับประกัน 11 – 90 ปี</mark>

# ดี เฮลท์ พลัส (D Health Plus) ้เก็ทง่าย จ่ายเต็มแมกซ์ เลือกพลัสความคุ้มครองได้ตรงใจ

จุดเด่น

- สมัครได้ตั้งแต่อายุ 11-90 ปี ดูแลยาวถึงอายุ 99 ปี
- คุ้มครองเต็มแม็กซ์ ทั้งโรคมะเร็ง โรคไต โรคร้ายแรง โรคทั่วไป โรคระบาด และอุบัติเหตุ
- นอนห้องเดี่ยวมาตรฐาน ได้ทุกโรงพยาบาล
- ไหวแค่ไหน เลือกจ่ายแค่นั้น ด้วยการเลือกแผนความคุ้มครองเหมจ่ายตั้งแต่บาทแรก หรือเลือกกำหนด ความรับผิดส่วนแรกเพื่อลดค่าเบี้ยประกันภัยให้ลดลง
- เลือกปรับได้ตรงใจ เมื่อถึงวัยเกษียณให้สิทธิ์เลือกปรับลดความรับผิดส่วนแรก รับความคุ้มครองเพิ่มขึ้น โดยไม่ต้องแถลงสุขภาพใหม่
- เลือกพลัสความคุ้มครองเสริมได้ตามต้องการ ความคุ้มครองการคลอดบุตร พลัส (Maternity Plus) และ สุขภาพดี พลัส (Well-Being Plus)

# **1. การ Lock in เขา ้ ระบบคา นวณเบยี้**

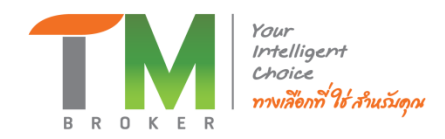

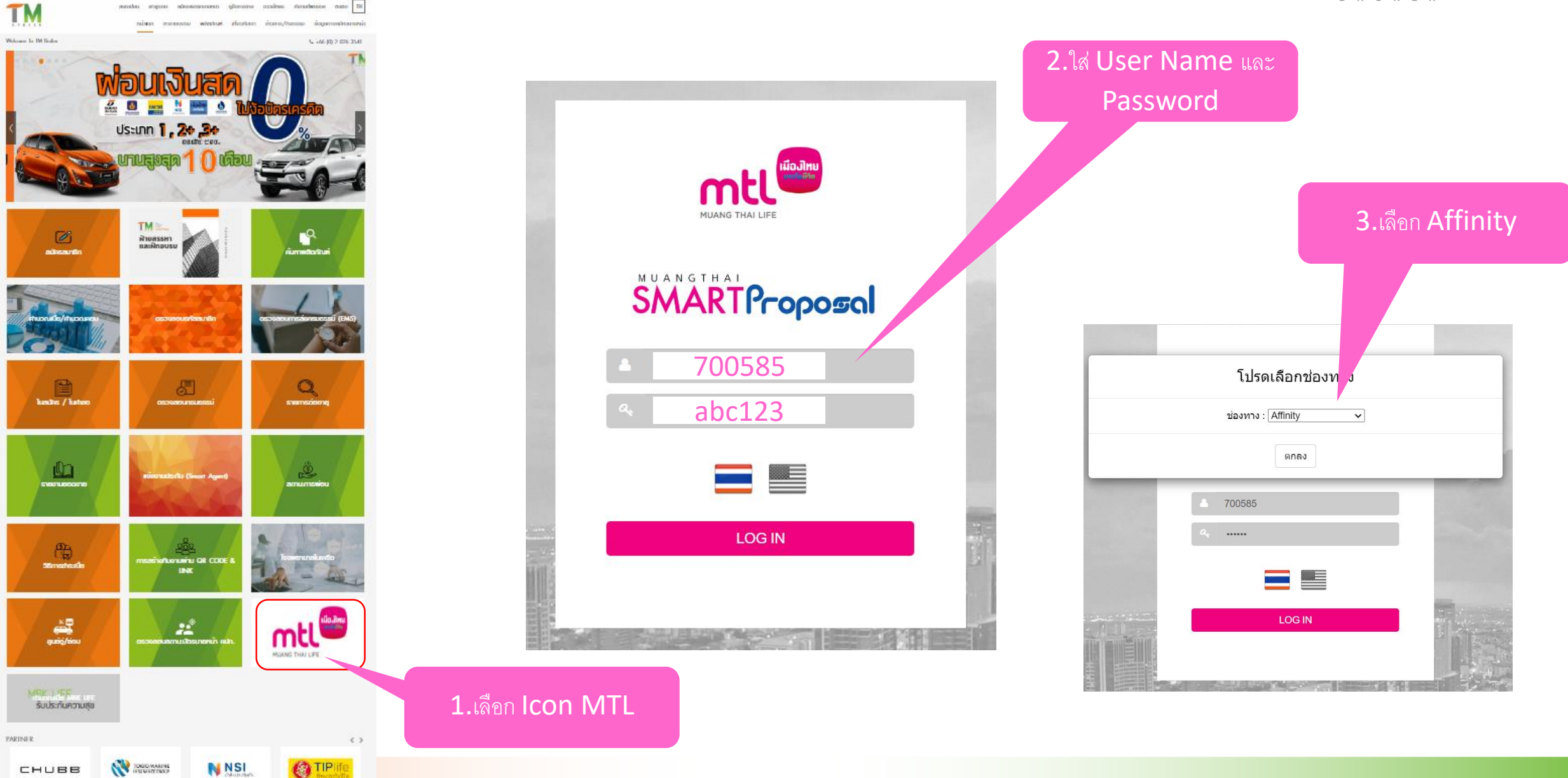

# **2. กรอกข้อมูลลูกค้า**

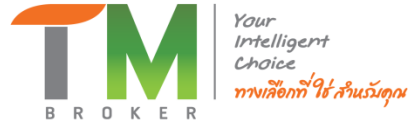

## 5 .เลือกอาชีพ 4 .กรอกข้อมูลลูกค้า ์<br>ค*้*นหากลุ่มอาชีพ Search: ดันหา.. ์ <mark>[iii</mark>] ล้างเงื่อนไข <u>ผู้ <mark>- จ</mark>ินิทพ์ไบเสนอขาย / บันทึกข้อมูลลูกค้า</u>  $\begin{bmatrix} 1 & 1 \\ 1 & 1 \end{bmatrix}$ ดึงข้อมูลลูกค้า <mark>-0-</mark> ข้อมูลลูกค้า ชื่อ : ินามสกุล : ้เบอร์โทรศัพท์ : มือถือ : ปี พ.ศ :\* อายุ เพศ  $\bullet$   $\bullet$  ชาย  $\circ$   $\mathbf{\Omega}$ หญิง ึกลุ่มอาชีพ :\* อาชีพ :

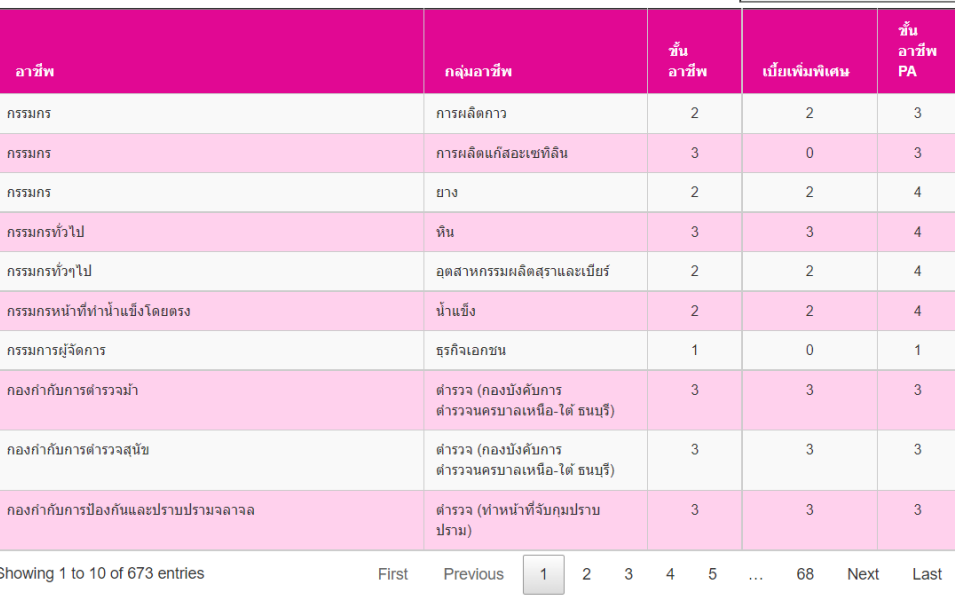

้ เลือกอาชีพ

# **3. เลือกแผนประกันหลัก**

ี่ เลือกแบบประกันภัย

#### ี แบบประกัน :

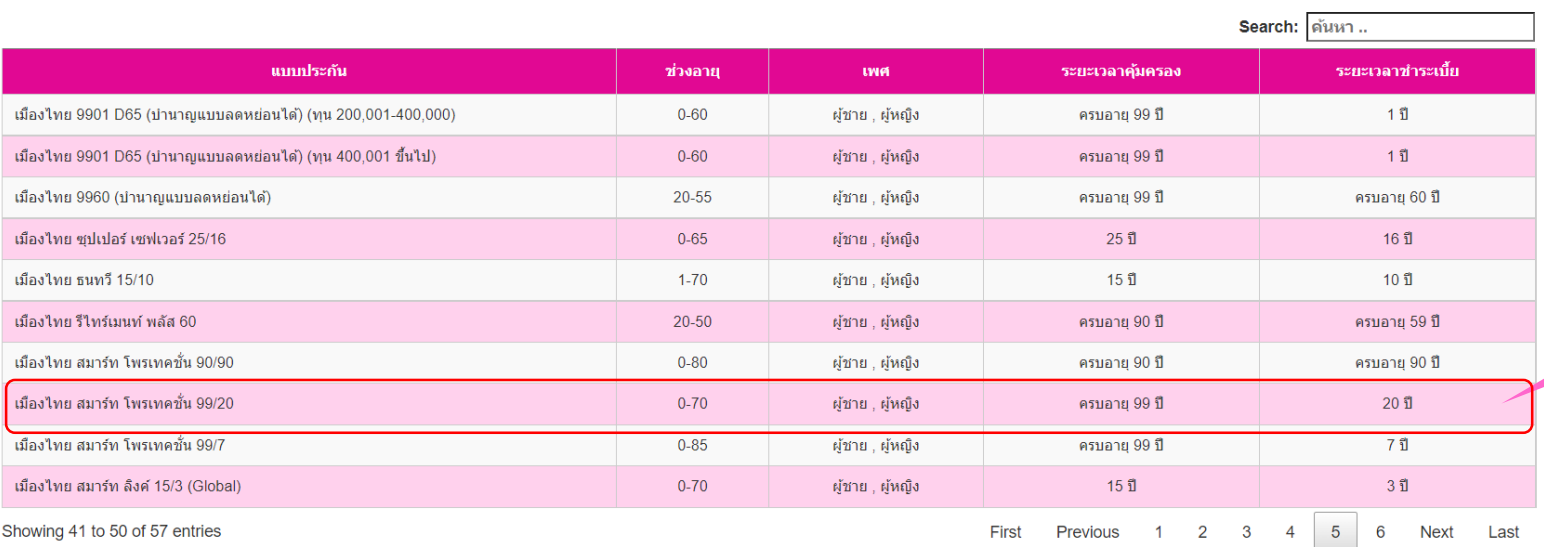

 $\boxed{\equiv}$ คำนวณทุนประกันย้อนกลับ

ุ่⊟ุ่} คำนวณเบี้ยประกันภัย

6. เลือกแผน "เมืองไทยสมาร์ท โพรเทคชั่น 99/20" หน้า 5

# Showing 41 to 50 of 57 entries

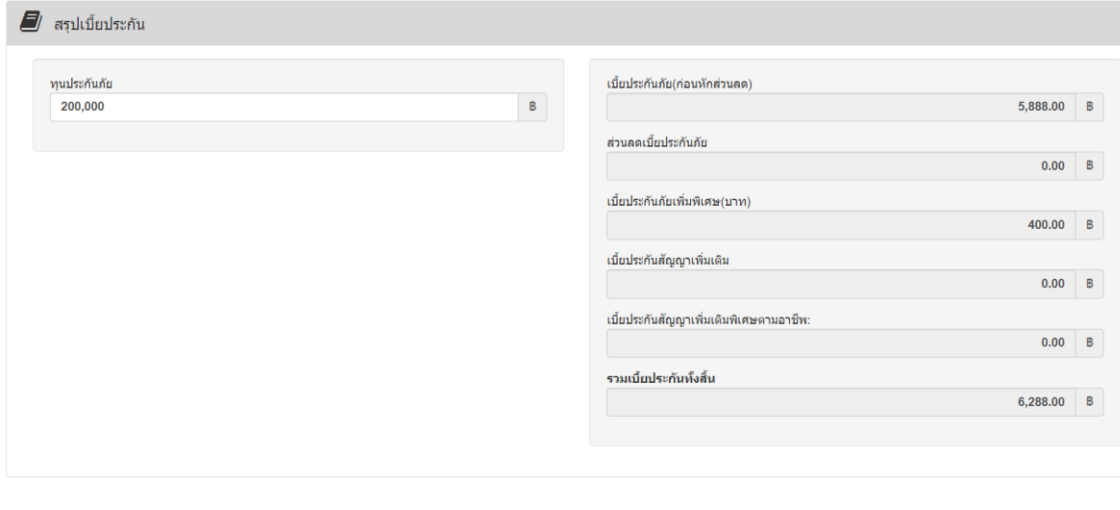

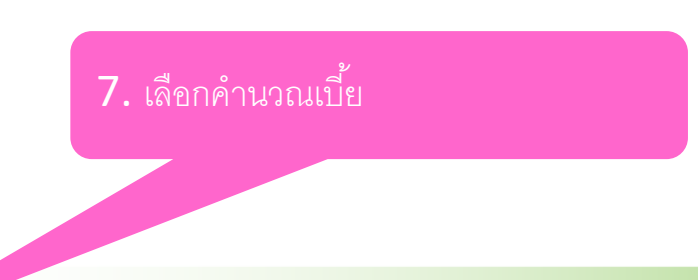

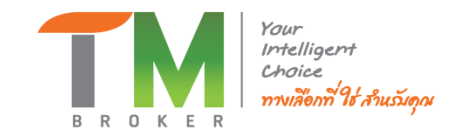

# 4. เลือกแผนประกัน Rider

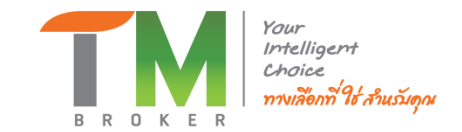

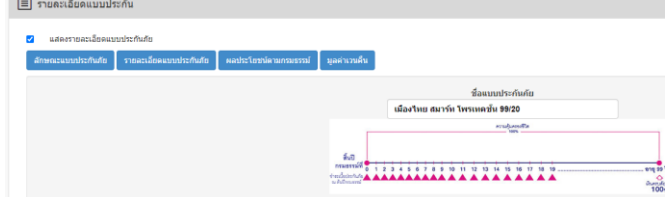

#### ♥ แสดงสัญญาเพิ่มเต็ม : (สัญญาเพิ่มเต็มที่สามารถเลือกใต้ ขึ้นอยู่กับเงื่อนใชการรับประกันภัย)

 $\sqrt{2}$ 

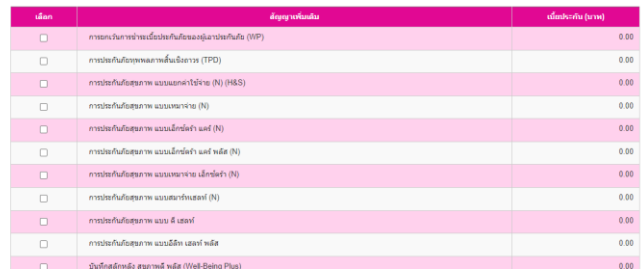

#### ้ แสดงสัญญาเพิ่มเติม : (สัญญาเพิ่มเติมที่สามารถเลือกได้ ขึ้นอยู่กับเงื่อนไขการรับประกันภัย)  $\blacktriangledown$

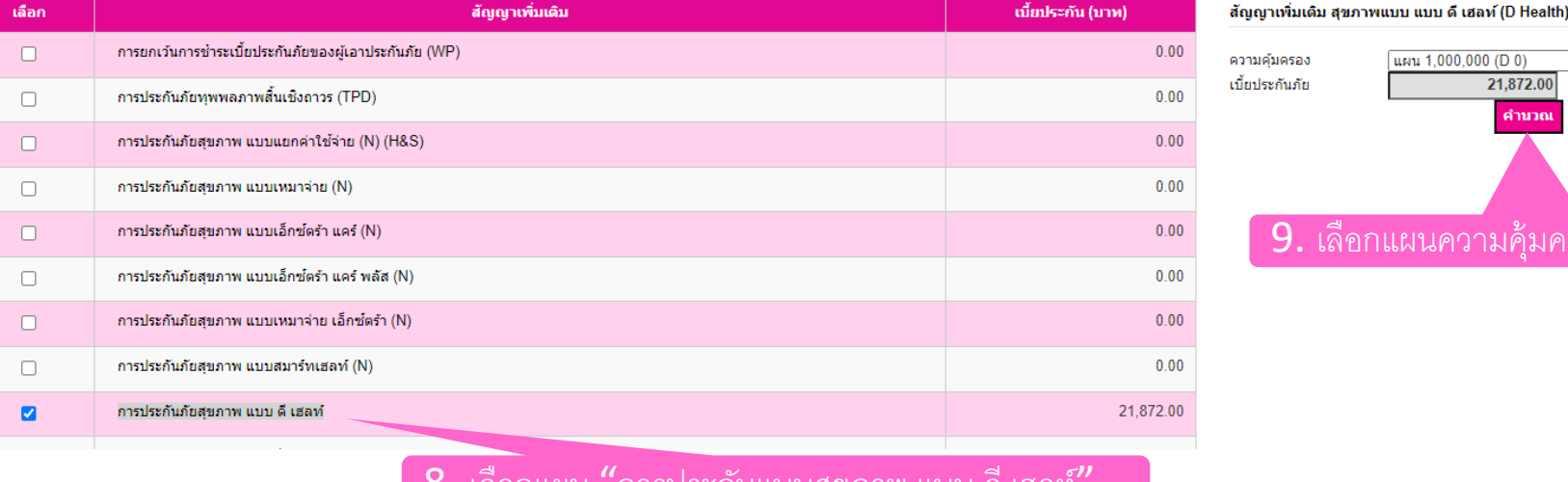

## 

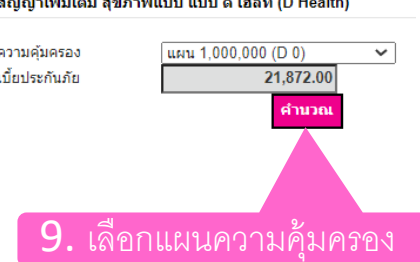

เบี้ยประกันภัยสัญญาเพิ่มเดิมรวม: (บาท) 21,872.00

#### ∫รายละเอียดสัญญาเพิ่มเติม │ผลประโยชน์:

- 
- 
- 
- 
- 5. การตรวจสุขภาพเป็นไปดูามระเบียบการตรวจสุขภาพของแบบประกันภัยหลัก
- 
- 
- 
- 

o. การความขนานนายามระบยบการควาสุขภาพของแบบปรกันยังเล้ก<br>6. ผู้เขาปรกันยังขนายข้อสัญญาพันติดูดูกเพิ่มสุขภาพ และ ต้อม โดยการกำลังการกำลังกรุงการบำหน้าที่กับขวัดรังโดยใหม่ ความกลับถูกและ รวมกข่องทางเล้ว จะล่อไม่กับ 5,000,000บ

**III** ล้างเงือนใข  $\blacksquare$ / สรุปเบี้ยประกัน **อยู่ พิมพ์ใบเสนอขาย / บันทึกข้อมูลลูกค้า POP** ข้อมูลลูกค้า || ๆิ เลือกแบบประกัน

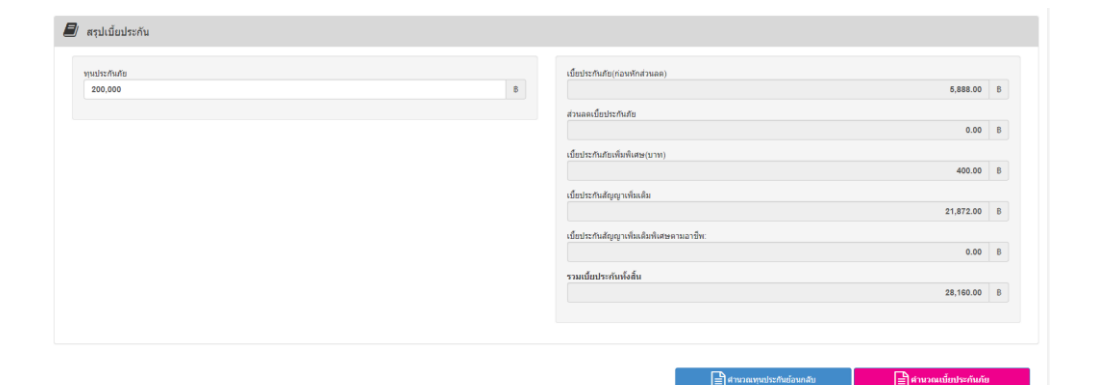

# **4. เลือกแผนประกัน Rider (ต่อ)**

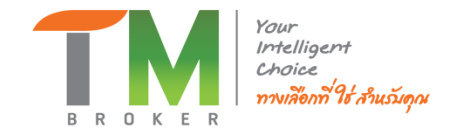

## **ใบเสนอราคา**

mtl

ระยะเวลาเอาประกันกับ ครบอาย 99 ปี ระธะเวลารำระเบื้อประกันก้อ 20 ปี

รรษเทรศัยวกับการีผินได้หนับที่ 172 จิ๋งประกาศ พ. วันที่ 30 ธ.ค. 2551

|| เงินต่ำเวนดีนุกรมธรรม์ประกันภัย \*<br>|-<br>|-

1,400.00  $4,200.00$ 

7,400.00

10,600.00

18,400.00

22,000.00

25,600.00

29,400.00

33,400.00

37,600.00

41,800.00

46,400.00

51,000.00

55,800.00

60,800.00

66,000.00

 $71,400.00$ 

77,990.00

 $200,\!000.00$ 

 $\begin{bmatrix} 0 & 0 \\ 0 & 0 \\ 0 & 0 \\ 0 & 0 \\ 0 & 0 \\ 0 & 0 \\ 0 & 0 \\ 0 & 0 \\ 0 & 0 \\ 0 & 0 \\ 0 & 0 \\ 0 & 0 \\ 0 & 0 \\ 0 & 0 \\ 0 & 0 \\ 0 & 0 \\ 0 & 0 \\ 0 & 0 \\ 0 & 0 \\ 0 & 0 \\ 0 & 0 \\ 0 & 0 \\ 0 & 0 & 0 \\ 0 & 0 & 0 \\ 0 & 0 & 0 \\ 0 & 0 & 0 & 0 \\ 0 & 0 & 0 & 0 \\ 0 & 0 & 0 & 0 \\ 0 & 0 & 0 & 0 & 0 \\ 0 &$ 

.<br>นมน. เมื่อเป็นอประกันชีวิต<br>เขตระการทำงาน กรุงเทพ

. +66 (0) 2274-9893, +66 (0) 2276-1021<br>- THSH11: +66 (0) 2276-1997-1

79,800.00 ธิง 191,400.00 คืนผืนสามสารา และทำงานสารา

14,400.0

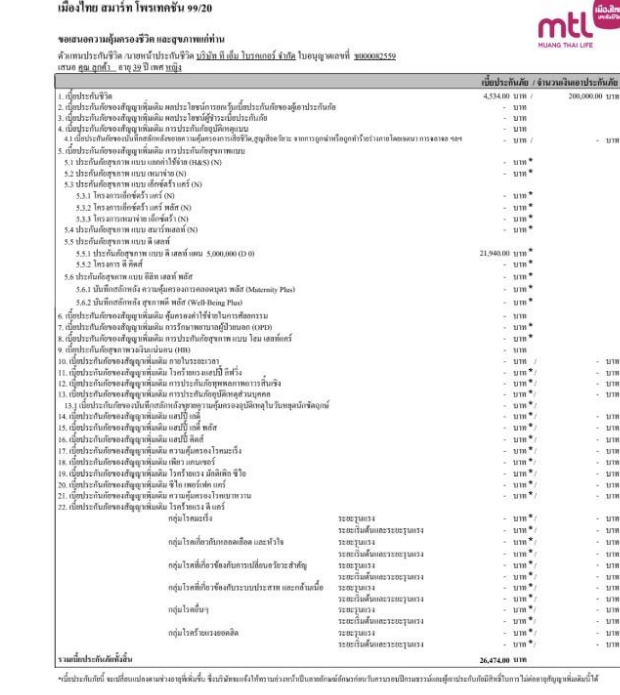

#### ลายมือซื้อด้วแทนฯเนาอพน้ำประกันซีวิต.... ลายมือชื่อผู้ขอสมัครเอาประกันกัย..  $\sum_{i=1}^{n}$  $\mathbf{h}\hat{\mathbf{h}}_{\text{max}} = \mathbf{h}$  $\sum_{\substack{1 \leq i \leq n \\ \text{with } i \neq j \leq n}}$  . The mean of the contracted the properties of the contracted particle in the contract of the contracted particle in the contracted of the contracted of the contracted of the contracted ต้นฉบับส่งบริษัท<br>ส่วนมาสำหรับลูกด้า  $m\bar{m}$  1/4

## **1. ลงลายมอืชอื่ นายหนา้ กรณีนายหน้ามีบัตรนายหน้า/ตวัแทนประกนัชวีติ เทา่ นนั้ (กรณีไม่มีให้เว้นว่างไว้)**

**2. ลกู คา้ลงลายมอื ในชอ่ ง "ผู้ขอสมัครเอาประกันภัย"**

เมืองไทย สมาร์ท โพรเทคชั่น 99/20

ប៊<u>ែល ក្រុម ព្រឹកក្រូ អវ</u>ត្ត ចម្រាប

จำนวนเงินเอาประกันภัย

sampean :

คารามเสดงผลประโยชน์:

ปีครบธรรม์ที่

 $-2.$ 

 $\mathcal{R}$ 

 $-4$ 

 $6$ 

 $-8$ 

 $\,$   $\,$   $\,$ 

10

 $11\,$ 

 $12$ 

 $13$  $14$ 

 $15$ 

 $16$ 

 $17$ 

 $18$ 

19  $20\,$ 

ה<br>Se yr au cn - 1

แพรงเคราะราย<br>เป็นไม่ นามเพื่อหน้า<br>เระสมเทพินเวเรเหน็กเห

V. 5.00.000 10/6/2022

ด้นหนันส่งเวิทัย

(WON208)

้ สำนาสำหรับลูกค้า

เนื้อประกันชีวิตรวมต่อปี

ผลประโยชน์รวมตลอดสัญญา

แผนการประกันชีวิตของท่าน ประกอบด้วยรายละเอียดตังนี้

ามคอลดอัฒน

นี้ยประสันสัตต์ดีไ

(พ.ศันปีครบขรรณ์)

4,534.00

4,534.00

4,534.00

4,534.00

4,534.00

4,534.00

4,534.00

4,534.00

4,534.00

 $4,534,00$ 

4,534.00

4,534.00

4,534.00

4,534.00

4,534.00

4,534.00

4,534.00

4,534.00

 $4,534.00$ 

4,534.00

ครบอาจู-99 - 100% - 200,000.00<br>รวมที่เสิ้น 90,630.00 100% - 200,000.00<br>- เป็นประดิษัทวิต แมนประดิษัทอีกได้เมืองไพย สมาร์ท โทรศพตรี่ม 99,28 (รบาปี)<br>- สี่ และ สี่ สี่

 $_{\rm{max}}$ 

ๆเงินค่าเวนคืนกรมธรรมในตารางเป็นตัวเลขก่อนทักหนี้สินใดๆ ตามกรมธรรม์ที่ตัวงข่าระอยู่ (ถ้ามี)

fuil....

200,000,00

- ผูงน่วยไซรน์และความคู้แตรงแม็น % ของร้านวนเงินอาประกันคัง แ วันเว็มกัญญา<br>- เปิดประกันซีวิงของออกเประกันคัดนี้ สามารถ นักไปใช้สิทธิพักออกต่อนการิเงิน ใต้บ

หลประโยชน์<br>(พ.สินปีกรมธรรม์)

% จำนวนเงิน (บาท)

e malarera d'a 100%\* <del>՟</del>  $\frac{1}{2}$ 

ความคุ้มครองรัวค

(จำนวนเงินเอาประกันก้อ)

−% ข้านวนเงิน (บาท)

200,000.00

200,000.00

200,000.00

200,000,00

200,000.00

200,000.00

200,000.00

200,000.00

 $200,000.00$ 

200,000.00

200,000.00

200,000.00

 $200,000.00$ 

200,000.00

 $200,000.00$ 

200,000.00

 $200,000.00$ 

200,000.00

200,000.00

200,000.00

200,000.00

4,534.00 U/I

4,534.00 um

200,000.00 um

90,680.00 um 109,320.00 um

 $1181...$  V

 $200,000.00$ 

100%

 $100\%$ 

100%

100%

100%

100%

 $100%$ 

 $100%$ 

 $100\%$ 

 $100\%$ 

100%

100%

 $100\%$ 

 $100\%$ 

 $100%$ 

 $100\%$ 

 $100\%$ 

 $100\%$ 

 $100\%$ 

100%

 $100\%$ 

200,000.00  $100\%$ 

200,000.00

หลประโยชน์และความคุ้มครองเป็น % ของจำนวนเงินเอาประกันก้อ ผ วันเริ่มสัญญา และในกรณีที่ระบุจำนวนผินผลประไชชน์ และความคุ้มครองใน่ถูกค้องเมื่อคิดคำนวณเป็น % ให้ชีดคาม % ที่กำหนด สรุปนี้อนไพทั่วไปของกรมรรมใดสอง ความสมบูรณ์ของสัญญาประกันกับ กรณีที่บริษัทฯ จะไม่คุ้มครองและข้องกางข่าวะกั๊ยสีมาก็ขวะรูไว้ที่ด้านพลังอกสารนี้

tuil...

## $\mathbf{x}$

## รายละเอียดใบนำเสนอขายแบบประกัน

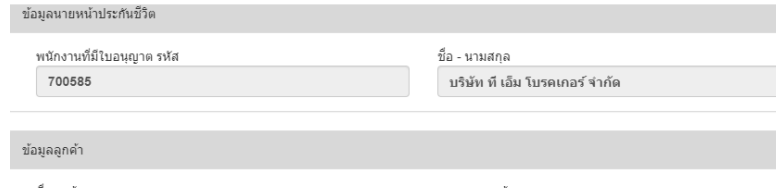

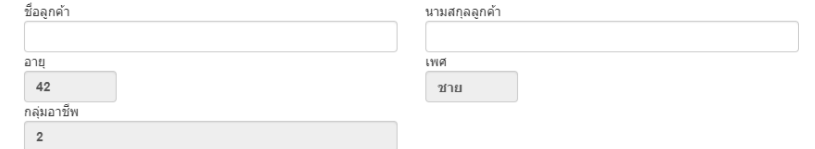

#### ข้อมูลแบบประกัน

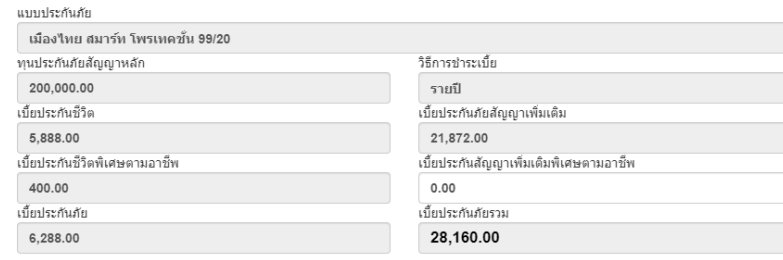

พิมพ์ใบเสนอขาย / บันทึกข้อมูลลูกค้า

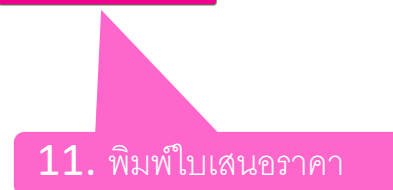

## ขอควรทราบ

## ัััััั∕ เมื่องไทยปร:กันชีวิต

#### ข้อควรทราบเกี่ยวกับการปภิบัติหน้าที่ของนายหน้าประกันชีวิตในการค้มครองข้อมลส่วนบคคล

การเสนอขายกรมธรรม์ประกันชีวิตของบริษัทฯ ในครั้งนี้บริษัทฯ ได้มอบหมายให้. ์ในฐานะนายหน้าประกันชีวิต ("นายหน้าฯ") ทำหน้าที่ในการขี้ข่อง รวบรวมข้อมูลส่วนบุคคล และ **่**วมูลส่วนบุคคลเกี่ยวกับเชื้อชาติ ศาสนา พฤติกรรมทางเพศ ประวัติอาชญากรรม ข้อมูลสุขภาพ ความพิการ ("ข้อมูลส่วนบุคคล") ของ | ผู้เยาว์และ/หรือบคคลในครอบครัว ในการขอเอาประกันชีวิต ตลอดจนทำหน้าที่ให้บริการอันเกี่ยวเนื่องกับกรมธรรม์ประกันชีวิตของ งันยาว์และ/หรือบคคลในครอบครัว ดังนั้น การสร้างความเข้าใจแก่ท่านเกี่ยวกับการทำหน้าที่ของนายหน้าฯ ในการค้มครองข้อมูล สำหรับบริษัทร โดยขอให้ท่านศึกษาและทำความเข้าใจข้อมูลดังกล่าว โดยมีรายละเอียด ดังต่

1. นายหน้าร จะเสนอขายกรมธรรม์ประกันชีวิตตามขั้นตอนและวิธีการที่บริษัทร กำหน 2. นายหน้าร จะรวบรวมข้อมูลส่วนบุคคลของท่าน ผู้เยาว์และ/หรือบุคคลในครอบครัวที่ไ ข้อมูลฯ ที่กรอกในใบคำขอเอาประกันชีวิต เอกสารประกอบการเสนอขาย แบบฟอร์ การพิจารณารับประกันที่เกี่ยวข้อง ทั้งใน รูปแบบของกระดาษ อิเล็กทรอนิกส์และ การที่บริษัทฯ กำหนดไว้เท่านั้น

3. บริษัทฯ ไม่อนุญาตให้นายหน้าฯ หรือนิติบุคคลอื่นใดในทุก ๆ กร ให้แก่บริษัทร ตามรูปแบบและ

# ี ช่องมอบหมายให้ **ไม่ต้องกรอก**

ทั้งนี้ การเก็บรวบรวม ใช้ และเปิดเผยข้อมลส่วนบุคคลดังกล่าวจะเป็นไปตามนโยบายความเป็นส่วนตัวของบริษัทฯ ซึ่งสามารถศึกษา รายละเอียดเพิ่มเติม รวมถึงศึกษาสิทธิตามกฎหมายคุ้มครองข้อมูลส่วนบุคคล ได้ที่ https://www.muangthai.co.th/th/privacy-policy

#### การให้ความยินยอมในการเก็บรวบรวม ใช้และเปิดเผยข้อมูลส่วนบุคคลที่มีความอ่อนไหว

ข้าพเจ้าได้รับทราบนโยบายความเป็นส่วนตัวดังกล่าวแล้ว และยินยอมให้บริษัทฯ เก็บรวบรวม ใช้และเปิดเผยข้อมลส่วนบคคล เกี่ยวกับเชื้อชาติ ศาสนา พฤติกรรมทางเพศ ประวัติอาชญากรรม ข้อมูลสุขภาพ ความพิการ ("ข้อมูลส่วนบุคคลที่มีความอ่อนไหว") ของข้าพเจ้า ผ้เยาว์ และ/หรือบคคลในครอบครัวที่ได้ให้ไว้ในขั้นตอนของการขอเอาประกันชีวิต แก่นายหน้าประกันชีวิต และ/หรือผ้ ้มีหน้าที่เกี่ยวข้องกับการทำหน้าที่ดังกล่าว ตามความจำเป็นเพื่อใช้ในการยืนยันตัวตน ให้คำแนะนำ นำเสนอกรมธรรม์ๆ อำนวยความ สะดวกในการกรอกและนำส่งใบคำขอเอาประกันภัย และการพิจารณารับประกันภัย ทั้งในรูปแบบของกระดาษ อิเล็กทรอนิกส์และไฟล์ เสียง รวมถึงวัตถุประสงค์อื่นเพื่อประโยชน์ในการดำเนินงานตามความจำเป็นของบริษัทร

ทั้งนี้ การที่ข้าพเจ้าลงนามด้านล่างนี้ ถือว่าข้าพเจ้าได้ให้ความยินยอมในการเก็บรวบรวม ใช้ และเปิดเผยข้อมลส่วนบคคล ที่มีความอ่อนไหว ตามที่ได้ระบไว้ข้างต้น

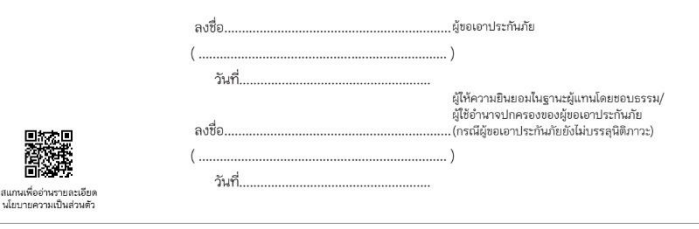

### สำหรับนายหน้าประกันชีวิต

ข้าพเจ้าขอรับรองว่า ข้าพเจ้าได้ดำเนินการพิสูจน์ทราบตัวตนของผู้ขอเอาประกันภัย หรือผู้ให้ความยินยอมในฐานะผู้แทน โดยชอบธรรม/ผู้ใช้อำนาจปกครองของผู้ขอเอาประกันภัย (กรณีผู้ขอเอาประกันภัยยังไม่บรรลุนิติภาวะ) เป็นที่เรียบร้อยแล้ว

> .. นายหน้าประกันชีวิต กรุณาเขียนชื่อ-นามสกุล ตัวบรรจง

โลของท่าน จึงเป็นเรื่องที่สำคัญ

ของการขอเอาประกันชีวิต

อดจนเอกสารประกอบ

เกณฑ์ขั้นตอนและวิธี

## <mark>ข้อความยืนยั</mark>บ

้ เมื่องไทยประกันชีวิต

ล้าหรับตัวแทน/นายหน้า: เอกสารใช้ในช่วง... สำหรับใบคำขอเอาประกันชีวิตที่ยังไม่มีข้อความเป็นไปตามนี้

## ข้อความยืนยันถ้อยแถลงหรือคำตอบในใบคำขอเอาประกันชีวิต

#### ของผ้ขอเอาประกันภัยและการให้ความยินยอม

ตามที่ข้าพเจ้าชื่อ. ..ได้ยื่นใบคำขอเอาประกันชีวิต ..นามสกล. ใบคำขอเลขที่.. ...กับบริษัท เมืองไทยประกันชีวิต จำกัด (มหาชน) และได้ให้รายละเอียดไว้ในใบคำขอเอาประกันชีวิตแล้ว -ทั้งนี้ เพื่อประโยชน์ในการปฏิบัติ - จมกฎหมายว่าด้วยการคุ้มครองข้อมูลส่วนบุคคล ข้าพเจ้าขอให้คำยืนยันถ้อยแถลงและให้ความยินยอม แก่บริษัทฯ ดังนี้

1. ข้าพเจ้าขอยืนยันว่าคำตอบท. กำขอเอาประกันชีวิตนี้ รวมถึงถ้อยแถลงที่ได้ตอบกับแพทย์ผู้ตรวจสุขภาพเป็นความจริง ทกประการซึ่งข้าพเจ้าเข้าใจดีว่า แเถลงข้อความจริง บริษัทอาจจะปฏิเสธการรับประกันภัยและปฏิเสธการจ่ายเงินตาม กรมธรรม์ประกันภัย

- 2. ข้าพเจ้า และ/หรือผู้แทนโดยชอบธรรม เริษัทประกันภัย หรือสถานพยาบาล หรือบุคคลอื่นใด ซึ่งมีข้อมูลสุขภาพ - ก้านแล้ว และ ในรีลนับของ์ ซึ่งใจมหมด หรืออะมีขึ้นต่อไป ความพิการ พฤติกรรมทางเ<del>พศ ก</del>ัก ในอนาคต สามารถเปิดเผย <mark>้</mark>นภัย หรือ ช่องไบคาขอเลขท์ **ไม่ต้องกรอก** การจ่ายเงินตามกรมธรรม์ป
- 3. ข้าพเจ้า และ/หรือผู้แทนโดยชอบธรรม ยืนยอมให้บริษัทเก็บรวบรวม ใช้ หรือเปิดเผย ข้อมูลสุขภาพ ความพิการ พฤติกรรมทางเพศ ข้อมูลชีวภาพ ข้อมูลพันธุกรรม เชื้อชาติ ของข้าพเจ้า และ/หรือผู้เยาว์ ต่อบริษัทประกันภัยอื่น บริษัทนายหน้าประกันภัยต่อ บริษัท ประกันภัยต่อ หน่วยงานที่มีอำนาจตามกภหมาย สถานพยาบาล แพทย์ บคลากรทางการแพทย์ ตัวแทนประกันชีวิต หรือนายหน้า ประกันชีวิต เพื่อการขอเอาประกันภัย การพิจารณารับประกันภัย หรือการจ่ายเงินตามกรมธรรม์ประกันภัย
- 4. ข้าพเจ้าเข้าใจดีว่า หากข้าพเจ้าเพิกถอนความยินยอมตามข้อ 2. หรือข้อ 3. ที่ให้ไว้กับบริษัท จะมีผลกระทบต่อการพิจารณา รับประกันภัย การจ่ายเงินตามกรมธรรม์ประกันภัย หรือการให้บริการใด ๆ ที่เกี่ยวข้องกับกรมธรรม์ประกันภัย อันจะส่งผลให้บริษัท ไม่สามารถปฏิบัติตามเงื่อนไขในกรมธรรม์ประกันภัย ซึ่งจะมีผลทำให้ข้าพเจ้าไม่ได้รับความค้มครองตามกรมธรรม์ประกันภัย
- 5. ข้าพเจ้ารับทราบว่า บริษัทจะเก็บรวบรวม ใช้ เปิดเผย และ/หรือโอนข้อมูลส่วนบุคคล รวมถึงข้อมูลที่อ่อนไหวของข้าพเจ้า เพื่อการ ขอเอาประกันภัย การพิจารณารับประกันภัย การจ่ายเงินตามกรมธรรม์ประกันภัย ตามนโยบายคุ้มครองข้อมูลส่วนบุคคลของบริษัท ที่ปรากฏใน [https://www.muangthai.co.th/th/privacy-policy นโยบายคุ้มครองข้อมูลส่วนบุคคลของบริษัท] รวมทั้งรับทราบ ว่า บริษัทจะเปิดเผยข้อมูลส่วนบุคคลของข้าพเจ้าแก่สำนักงานคณะกรรมการกำกับและส่งเสริมการประกอบธุรกิจประกันภัย (สำนักงาน คปภ.) เพื่อประโยชน์ในการกำกับดูแลและส่งเสริมธรกิจประกันภัยตามกฎหมายว่าด้วยประกันชีวิตและกฎหมายว่าด้วย คณะกรรมการกำกับและส่งเสริมการประกอบธรกิจประกันภัย รายละเอียดการเก็บรวบรวม ใช้และเปิดเผยของสำนักงานคปภ. ปรากภ ตามนโยบายคุ้มครองข้อมูลส่วนบุคคลของสำนักงาน คปภ. ตามที่ปรากฏบนเว็บไซต์ www.oic.or.th
- 6. เมื่อข้าพเจ้าเปิดเผยข้อมูลส่วนบุคคลของบุคคลอื่นใดนอกจากของข้าพเจ้าให้แก่บริษัทเพื่อการขอเอาประกันภัย การพิจารณารับ ประกันภัย หรือการจ่ายเงินตามกรมธรรม์ประกันภัย
	- (1) ข้าพเจ้ารับรองและรับประกันว่าได้ตรวจสอบความถูกต้องและความสมบูรณ์ของข้อมูลส่วนบุคคลของบุคคลอื่นที่ข้าพเจ้าให้แก่ บริษัทและและจะแจ้งบริษัท หากมีการเปลี่ยนแปลงใด ๆ ในข้อมูลส่วนบุคคลของบุคคลอื่นที่ได้ให้ไว้ (หากมี)
	- (2) ข้าพเจ้ารับรองและรับประกันว่า ข้าพเจ้าได้รับความยินยอมหรือสามารถอาศัยฐานทางกฎหมายอื่นสำหรับการเก็บรวบรวม ใช้ เปิดเผย และ/หรือโอนข้อมูลส่วนบุคคลของบุคคลอื่นนั้นตามกฎหมายที่ใช้บังคับ
	- (3) ข้าพเจ้ารับรองและรับประกันว่า ข้าพเจ้าได้แจ้งนโยบายค้มครองข้อมูลส่วนบุคคลของบริษัทแก่บุคคลอื่นนั้นแล้ว [https://www.muangthai.co.th/th/privacy-policy นโยบายค้มครองข้อมูลส่วนบุคคลของบริษัท] ซึ่งมีการแจ้ง วัตถุประสงค์ในการเก็บรวบรวม ใช้ เปิดเผย และ/หรือโอนข้อมูลส่วนบุคคลต่อสำนักงานคณะกรรมการกำกับและส่งเสริมการ ประกอบธุรกิจประกันภัย (สำนักงาน คปภ.) เพื่อประโยชน์ในการกำกับดูแลและส่งเสริมธุรกิจประกันภัยตามกฎหมายว่าด้วย

ประกันชีวิตและกฎหมายว่าด้วยคณะกรรมการกำกับและส่งเสริมการประกอบธรกิจประกันภัย ซึ่งสำนักงาน คปภ. จะเก็บ รวบรวมใช้ เปิดเผย และ/หรือโอนข้อมูลส่วนบุคคลของบุคคลอื่นตามนโยบายค้มครองข้อมูลส่วนบุคคลของสำนักงาน คปภ. ตามที่ปรากภบนเว็บไซต์ www.oic.or.th

(4) ข้าพเจ้ารับรองและรับประกันว่าบริษัทและสำนักงานคณะกรรมการกำกับและส่งเสริมการประกอบธรกิจประกันภัยสามารถเก็บ รวบรวม ใช้ เปิดเผย และ/หรือโอนข้อมลส่วนบคคลของบคคลอื่นนั้นตามวัตถประสงค์ที่กำหนดไว้ในนโยบายค้มครองข้อมล ส่วนบุคคลของบริษัทและสำนักงานคณะกรรมการกำกับและส่งเสริมการประกอบธรกิจประกันภัยที่เกี่ยวข้อง ซึ่งอาจมีการแก้ไข เป็นครั้งคราว รวมถึงวัตถประสงค์ทั้งหมดที่กำหนดไว้ในเอกสารฉบับนี้ และที่เกี่ยวข้องกับการเอาประกันภัย

ข้าพเจ้าได้อ่านและตกลงตามข้อความในเอกสารฉบับนี้แล้ว รวมทั้งรับทราบนโยบายคุ้มครองข้อมูลส่วนบุคคลของบริษัท และสำนักงาน คปภ. แล้วจึงลงลายมือชื่อไว้ด้านล่างนี้

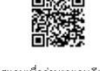

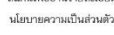

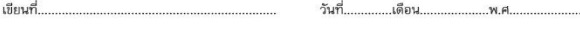

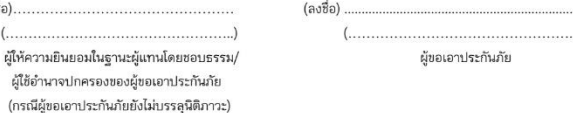

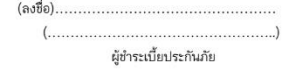

(ลงชื่อ)..

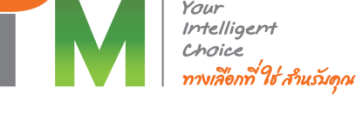

# 5. Download ใบคำขอและเอกสารชำระเบี้ยประกัน

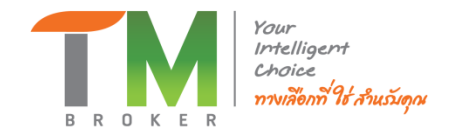

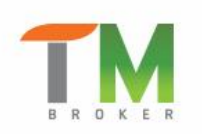

เข้าสู่ระบบ สมัครสมาชิกนายหน้า คู่มือการขาย ดาวน์โหลด คำถามที่พบบ่อย ติดต่อ TH ลงทะเบียน

พลิตภัณฑ์ เกี่ยวกับเรา ข่าวลาร/กิจกรรม ข้อมูลการสมัครนายหน้า หน้าแรก ตารางอบรม

หน้าแรก > Download

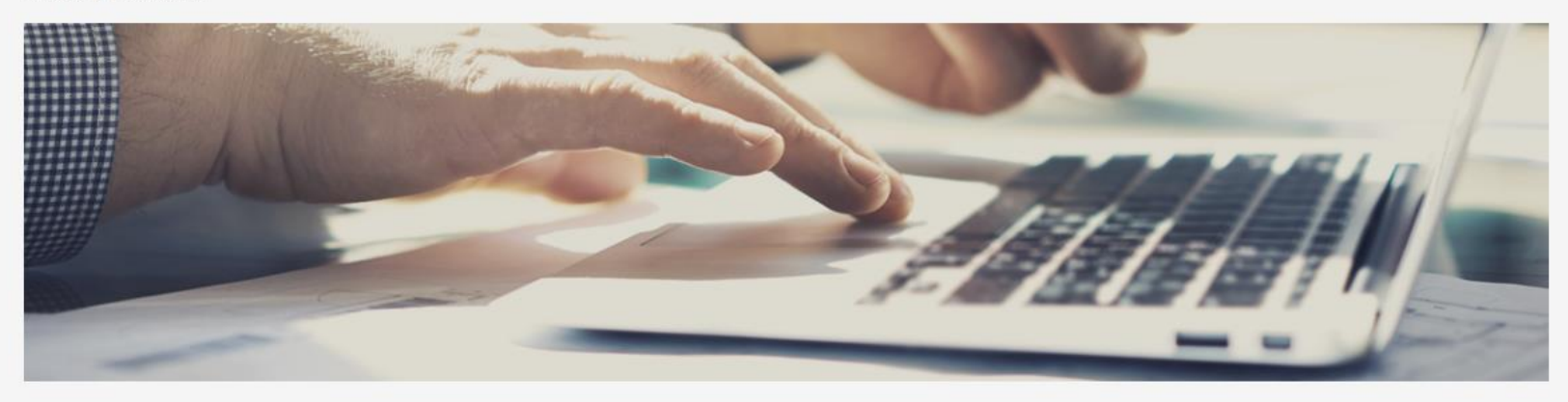

# Download

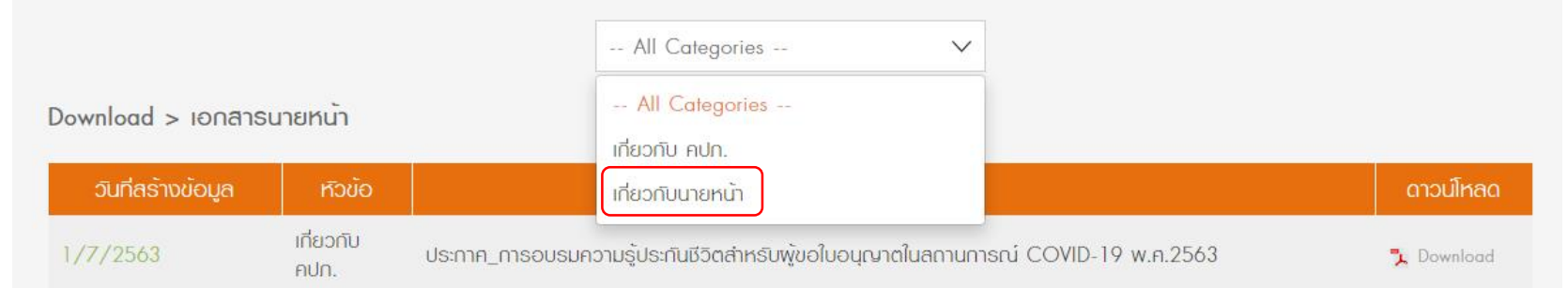

# **Download ใบคำขอ**

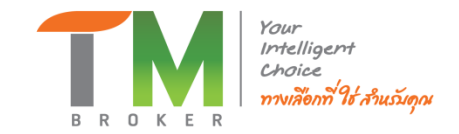

Download > เอกสารนายหน้า

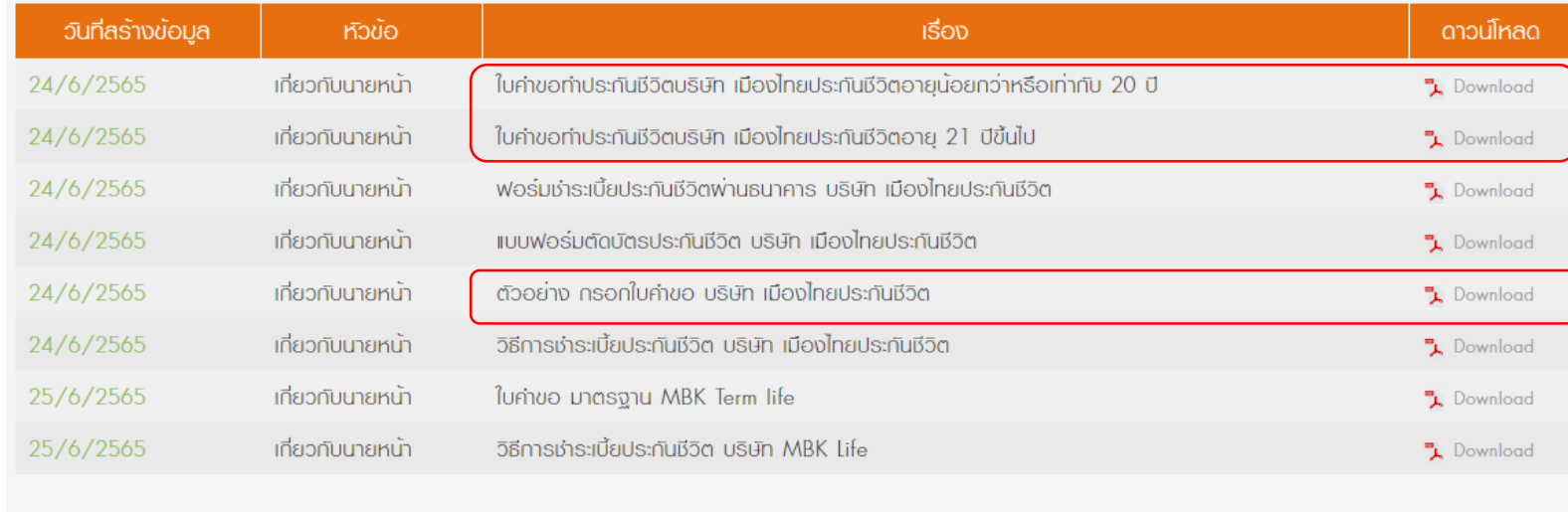

First  $\langle$  1 2 3 4  $\rangle$  Last

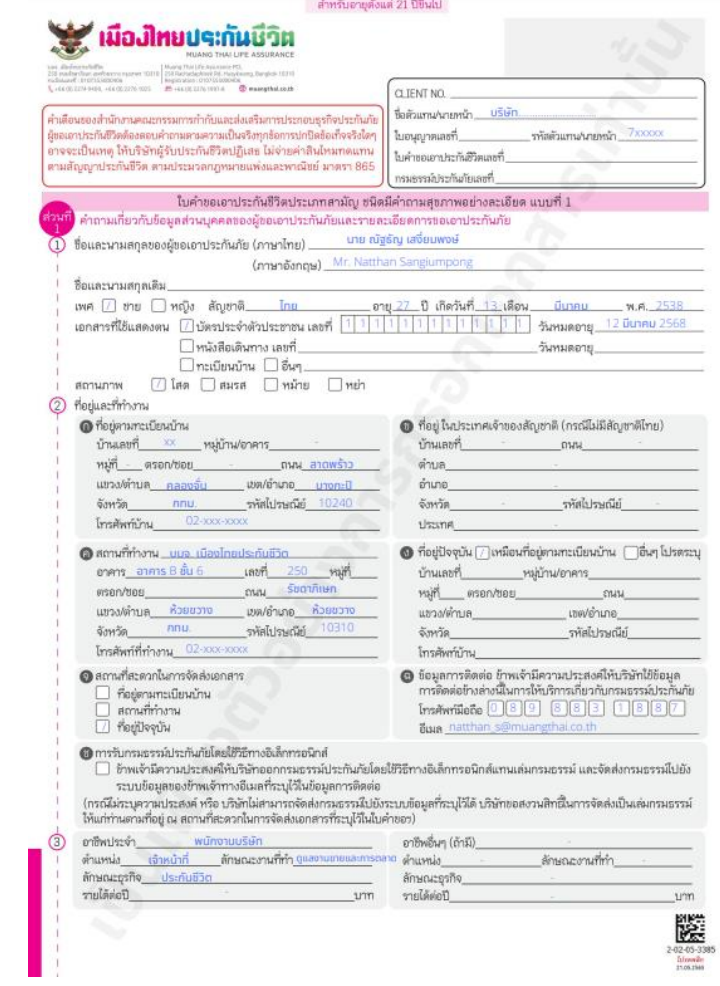

# **Download เอกสารช าระเบยี้ ประกนั**

Download > เอกสารนายหน้า

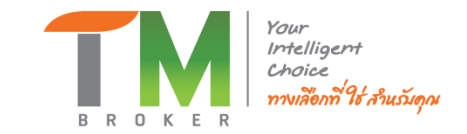

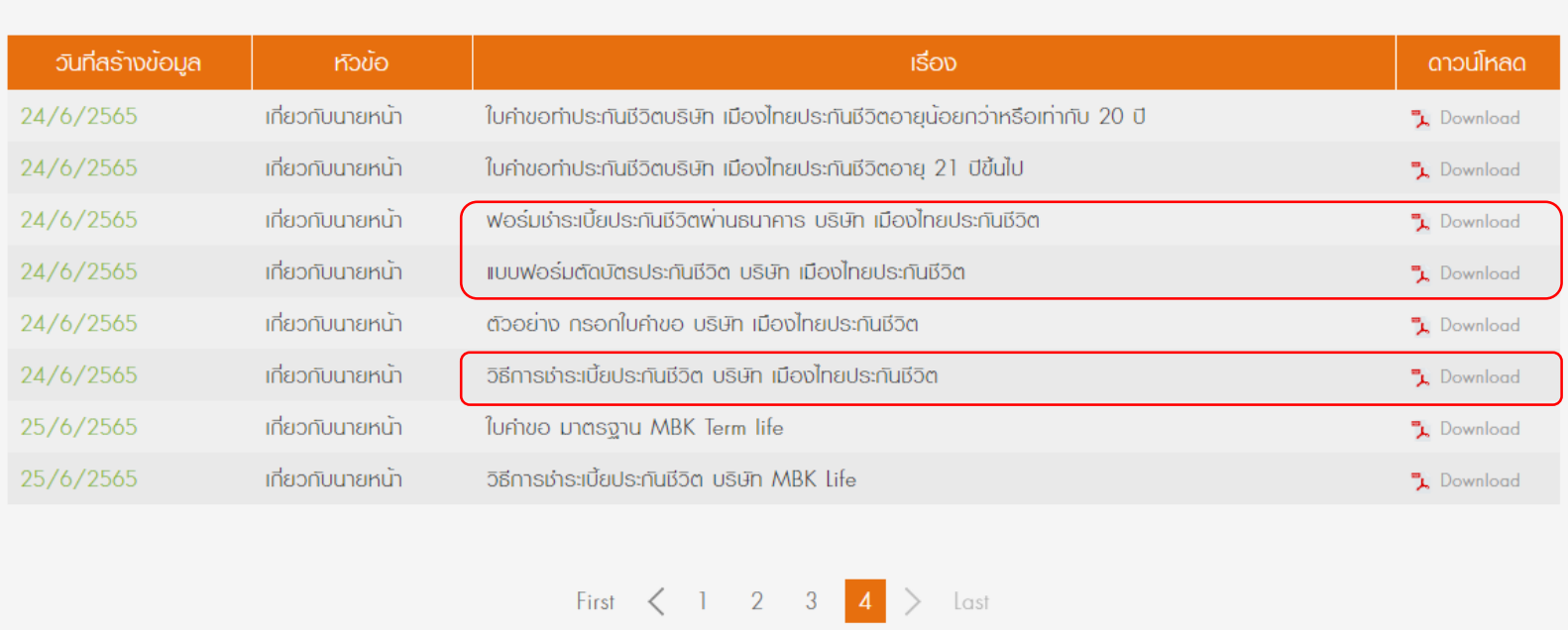

# **ช าระเบยี้ ประกนัได้3 รปู แบบ ดงันี้**

**1. Mail Order "แบบฟอรม์ ตดับตัรประกนัชวีติ " (พมิ พเ์อกสารกรอกรายละเอยีดสง่ กลบั TM ทางไลน์/Email)**

**2. ช าระผา่ นธนาคาร "ฟอรม์ ช าระเบยี้ ประกนัชวีติ ผา่ นธนาคาร" (นายหน้าต้องขอเลขอ้างอิง (Ref.2) จากเจ้าหน้าทื่TM Broker)**

**3. ช าระผา่ น "Link Mobile Banking" (นายหน้าต้องขอ Link จากเจ้าหน้าทื่TM Broker)**

# Download เอกสารชำระเบี้ยประกัน

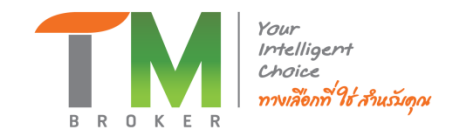

## 1. Mail Order

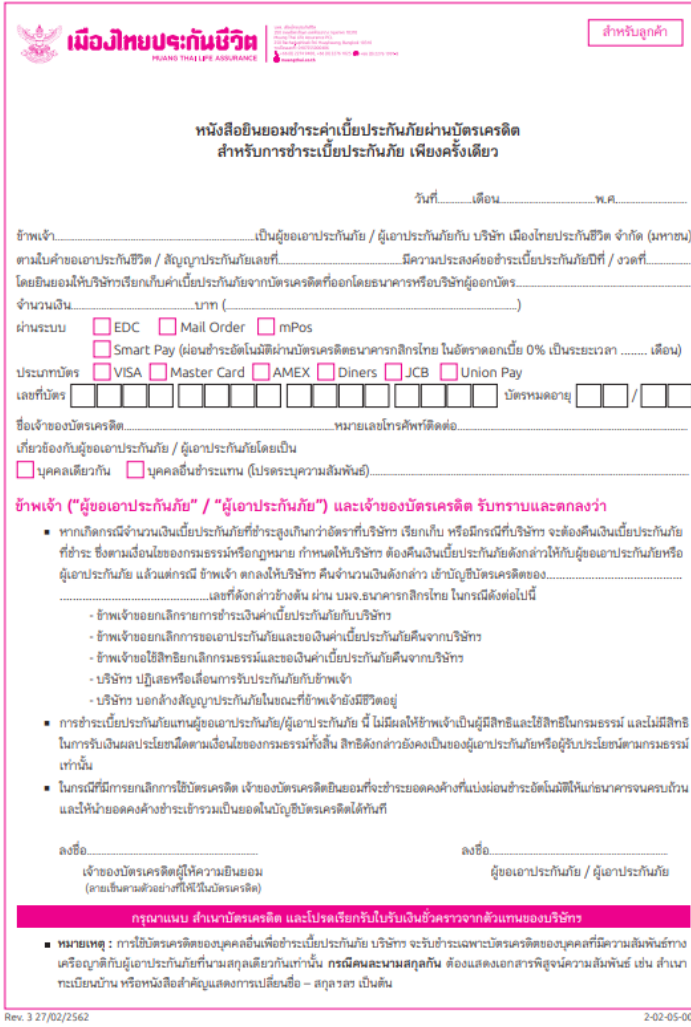

## 2. ชำระผ่านธนาคาร **3. Link Mobile Banking** สำหรับธนาคาร FOR BANK Assume the plants are provided ้เมื่องไทยประกันชีวิต แบบฟอร์มการชำระเงินผ่านธนาคาร เพื่อข่าระเบื้อประกัน เพื่อเข้าบัณชี บริษัท เมืองใหอประกันชีวิต จำกัด (มหาชน) ชื่อ - นามพฤตผู้เอาประกัน (NAME) ...........  $\bigcirc$  นมา. ธนาคารกสิกรไทย Ref.No.1 7 0 0 5 8 5 (ID Code) (และที่ไมคำของอาประกัน 11 หลัก ) ด้าหรับเจ้าหน้าที Testuranty Bank / #161 Branch **Shouldu** ขอเลขอ้างอิง (Ref.2) จากเจ้าหน้าที่ TM Broker จำนวนเงินเป็นตัวยักษา<br>Amount in Words Dunn / Cash 舒适 คำแนะนำในการชำระเบี้ยประกันภัยผ่านเคาน์เตอร์ธนาคาร กรณีชำระด้วยเข็ด บริษัทจะถือว่าการชำระมีผลสมบูรณ์ต่อเมื่อธนาคารเรียกเก็บผินตามเช็คได้ ขนาคารจะรับเช็ค เฉพาะที่อยู่ในเขตตำนักพักบัญชีเดียวกันเท่านั้น หมายเหย; เอกสารฉบับนี้ถือเป็นโบรับเงินสั่วคราว ทั้งนี้ เฉพาะกรมธรรม์ประกันชีวิตประเภทสามัญเท่านั้นที่ผู้ขอเอาประกันภัยจะได้รับความคุ้มครองตามเงื่อนไขมาตรฐาน ของใบรับเงินขั้นคราวของบริษัท ตามที่ระบุไว้ด้านข่างนี้ เงื่อนไขมาดรฐานของในรับเงินขั่วคราว (สำหรับการรับประกันภัยรายใหม่) 1) กรณีที่ไม่คิดงดรวจสะเกาพ และเป็นกับมาตรจาน จะเริ่มคุ้มครอง ณ เวลาที่ผู้ขอเอาประกันภัยลงลายมือซื้อไม่ใบคำขอเอาประกันปีวิต และด้วแทนประกันปีวิตและหรือ เมื่อปริษัทตกลงรับประกันกับ ความค้มครองตามโบรับเงินขั้วคราวนี้เป็นอันขึ้นสด 2) กรณีที่ไม่ต้องตรวจสนภาพ แต่บริษัทต้องขอข้อมูลหรือต้องตรวจสนภาพเพิ่มเติม แบ่งเป็น ก) บริษัทรับประกันชีวิตได้ โดยคิดอัตราเบี้ยประกันภัยที่เป็นมาตรอาน จะเริ่มคุ้มครอง ณ เวลาที่มัดอเอาประกันมอดจอมีอยื่อในในคำขอเอาประกันชีวิตและตัวเทนประกัน เมื่อบริษัทตกลงรับประกันกับ ความคุ้มครองตามใบรับเงินขั่วคราวนี้เป็นอันสิ้นสด ข) บริษัทรับประกันชีวงได้ แต่ต้องคิดจิตราเบี้ยประกันกัยเพิ่มเนื่องจากสบภาพ หรือเปลี่ยนแปลงเจ็อนไขการรับประกันกับ ใบรับเงินขั้วคราวนี้จะเริ่มคุ้มครอง ณ เวลาที่ ทากผู้ขอเอาประกันภัยตกลงรับคำเสนอไทม่ของบริษัท บริษัทจะออกกรมธรรม์ประกันภัยให้เริ่มมีผลคุ้มศรอง ณ เวลาที่ตัวแทนประกันชีวิต หรือบริษัทได้รับคำสนอง 3) กรณีที่ต้องตรวจสุขภาพ ใบรับเงินชั่วคราวเป็นเพียงหลักฐานการรับชำระเบียประกันภัย ไม่มีความคุ้มครองโคๆ เกิดขึ้น แต่ความคุ้มครองจะเกิดขึ้นตามกรมธรรม์ประกันภัย

n) ปริษัทรับประกันชีวิตได้ โดยคิดตัดราเบี้ยประกันภัยที่เป็นมาตรฐาน ปริษัทจะออกกรมชรรม์ประกันภัยโดยให้เริ่มมีผลคุ้มครอง ณ เวลาตรวจสุขภาพหรือรับเอกศารตรวจ annua

ข) บริษัทรับประกันชีวิตได้ โดยต้องคิดอัตราเบี้ยประกันกับเพิ่มเนื่องจากสุขภาพ หรือขอเปลี่ยนแปลงเรื่อนโยการรับประกันอิ พากผู้ขอเอาประกันกับ ตกลงรับคำเสนอ ไหม่สองบริษัท บริษัทจะมอกกรมธรรม์ประกันกับโดยให้เริ่มมีผลค้มครอง ณ เวอรที่ด้วนรบประกันกิวิตหรือบริษัทได้รับคำสนองจากมัธอเอาประกันกับ

ทั้งนี้ในกรณีที่บริษัทไม่อาจรับประกันซีวิตได้ด้วยเหตุผลของการพิจารณารับประกันวัย หรือด้วยข้อจำกัดของกฎหมาย จะไม่มีความคุ้มครองไดๆ ตามใบรับเงินชั่วคราวนี้ โดย บริษัทจะคืนเบี้ยประกันกัยให้แก่ผู้ขอเอาประกันกัย

ย้มีอำนาจรับชำระเบี้ยประกันกัยในนามปริษัทได้รับมีพเบี้ยประกันภัยตามจำนวนที่ระบูไว้ในใบรับมีหน้าคราวนี้เป็นมีพลต.เช็ค หรือคราสารอื่นๆ ที่เรียกเก็บมันได้กันที่ไว้เรียบร้อย .<br>แล้วสุดแต่ว่าวันโดจะเกิดขึ้นพลังสุด โดยบริษัทจะออกกรมธรรม์ประกันกับให้เริ่มมีผลคุ้มครองวันเดียวกันกับวันเริ่มครองตามใบรับเงินขั้วคราวนี้

01342019

ชีพและหรืออัมิถ่านาจรับช่วะเบี้ยประกันกับในนามบริษัทได้รับเงินเบี้ยประกันกับทามจำนวนที่ระปฏิโรโมจันเงินชั่วควาวนี้เป็นเงินสะ เอ็ค หรือตราทารอื่นๆ ที่ใช้เรียกเก็บเงิน ได้ทันทีวีบรียบร้อยแล้ว สดแต่ว่าวันใดจะเกิดขึ้นหลังสด โดยบริษัทจะออกกรมรรรม์ประกันกัยให้เริ่มมีผลค้มครอง ณ เวลาที่บริษัทและหรือด้วนทนประกันชีวิตได้รับอ้อมล เพิ่ม หรือวันที่ผู้ขอเอาประกันภัยตรวจสยภาพ

ฉัขอเอาประกันภัยลงดายมือซื้อไฟไบคำขอเอาประกันชีวิต และด้วแทนประกันชีวิตและหรือผู้มีอำนาจใบข่าระกันภัยในนามบริษัทได้รับเงินเบี้ยประกันภัยตามจำนวนที่ระบ ไว้ในใบรับเงินขั้วคราวนี้เป็นเงินลด เอ็ค หรือคราสารอื่นๆ ที่ใช้เรียกเก็บเงินได้ทับทีโปรัยบร้อยแล้ว สดแต่ว่าวันไดอยู่บนที่ออล และความค้มครองตามใบรับเงินขั้วคราวนี้จะ ตื้นสุด ณ. เวลาที่ผัชองอาประกันภัยได้รับคำเสนอใหม่

จากผู้ขอเอาประกันกับ

ที่บริษัทออกให้ โดยหากตรวจสะเกาพ กรณีบริษัทเรียกให้ตรวจสะภาพ หรือรับเอกสารตรวจสะภาพ กรณีฉัลอเอาประกันกับมีล้อมลสะภาพแล้ว

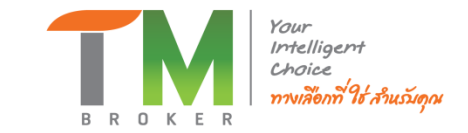

# Thank You